#### How Do I Register for a Kane County Course

This lesson will show you how to use our registration software.

## 1) Make sure you are on our registration site at: https://kaneroe.gosignmeup.com

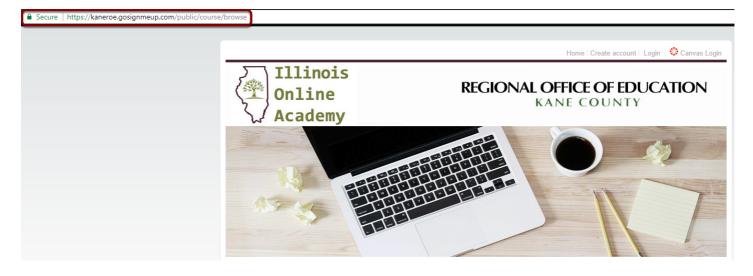

2) The first thing you will need to do is create an account or log in using your Username and Password if you already have one. If you have an existing Kane County Canvas account, you may log in through that and an account will be created for you.

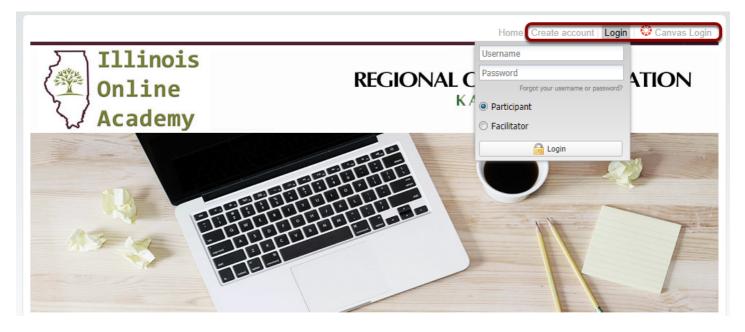

3) If you do not have an existing Canvas account with Kane County, complete the registration information and read the Registration Policy. Then click on "Agree and Create Account" to proceed.

|                                                                                                    |                                                                                                    | User Registration                                                                                                    |
|----------------------------------------------------------------------------------------------------|----------------------------------------------------------------------------------------------------|----------------------------------------------------------------------------------------------------|
| sse enter information                                                                                                    | required.                                                                                                    |                                                                                                    |
| tudent Information                                                                                                    |                                                                                                    |                                                                                                    |
| First Name                                                                                                    |                                                                                                    |                                                                                                    |
| Last Name                                                                                                    |                                                                                                    |                                                                                                    |
| i-mail Address *:                                                                                                    |                                                                                                    |                                                                                                    |
| iomirm <u>E-mail</u>                                                                                                    |                                                                                                    |                                                                                                    |
| ddress :                                                                                                    |                                                                                                    |                                                                                                    |
| semame :                                                                                                    |                                                                                                    |                                                                                                    |
| assword :                                                                                                    |                                                                                                    |                                                                                                    |
| onfirm Password :                                                                                                    | *****                                                                                                    |                                                                                                    |
| ounty :                                                                                                    |                                                                                                    |                                                                                                    |
| hod District                                                                                                    |                                                                                                    |                                                                                                    |
| IN Number*:                                                                                                    |                                                                                                    |                                                                                                    |
| deess .                                                                                                    |                                                                                                    |                                                                                                    |
| ome City*:                                                                                                    |                                                                                                    |                                                                                                    |
| uma Stata                                                                                                    |                                                                                                    |                                                                                                    |
| ome Zip <sup>*</sup> :                                                                                                    |                                                                                                    |                                                                                                    |
| ame Phone                                                                                                    |                                                                                                    |                                                                                                    |
| aking for Graduate                                                                                                    | Select only from the list                                                                                                    | ×                                                                                                    |
| d personally identifia<br>d choices are available<br>security procedures                                                                                                    | ble information is collected from you through the we<br>ble to you regarding the use of your data.<br>In place to protect the misuse of your information.                                                                                                    | o<br>privacy policy applear solely to information collected by this web site, it will notify you of the following,<br>b alle, how it is used and with whom it may be shared.                                                                                                    |
| at personally identifia<br>at choices are evailat<br>executity procedures<br>in you can correct any<br>nation Collection. U                                                                                                    | ble information is collected from you forough the we<br>ble to you regarding the use of your data.<br>In pixee to protect the mixuse of your information.<br>Inaccursce the information.<br>Is a well Streeme                                                                                                    | b sile, how it is used and with whom it may be shared.                                                                                                    |
| at personally identifia<br>at choices are svalial<br>ascurity procedures<br>a you can correct any<br>nation Collection, U<br>a the sole owners of<br>it sell or rent this info                                                                                                    | bite holomenation is collected from you through the we<br>be to you repeated phase as of calc.<br>In place to protect the intervals of your intermetion,<br>interconnected in the intervals of your intermetion,<br>e.e., and Shanng<br>the information collected on this site. We only have<br>mation to express.                                                                                                    | b alle, how 1 is used and with whom 1 may be shared.<br>Access biostifical information that you voluntarity give us we email or other direct contact from you. We                                                                                                    |
| at personally identifia<br>at choices are available<br>accurity procedures<br>in you can correct any<br>nation Collection. U<br>a the sole owners of<br>it sell or rent this info<br>if use your informatio                                                                                                    | bile information is collected from you hrough the we<br>be to you regarding the use of your data.<br>In place to growth the maxue of your data<br>instruments in the information.<br>We will the information collected the information<br>the information collected on this site. We only have<br>mation to anyone.                                                                                                    | b and, have it is used and with when it may be shared.<br>Access biceled information thet you voluniarly give us via anall or other direct contact from you. We<br>cheel us.                                                                                                    |
| al personally identifia<br>at choices are available<br>ascurity procedures<br>when Collection, U<br>e the sole owned any<br>table or rent this info<br>if usel or rent this info<br>if use your informatio<br>if not share your info                                                                                                    | allo information is eminated from your house how the<br>log to your regression that we dry your draw and<br>in gives to granted the mission of your information,<br>microcrease in the information.<br>We information calculated on this site. We only have<br>an alon to anyone.<br>It is respond to you, regarding the reason you contain<br>micro to you, regarding the reason you contain<br>alon to anyone.                                                                                                    | o any, have it is used and with intern if may be shared.<br>Assessed to table of information (the jour informaty gave up we wait or table three canad from you. The<br>case is an up where we measured to full your regulat, e.g. to register for instruction.                                                                                                    |
| al personally identifia<br>al choices are social<br>accurity proceedures<br>v you can correct any<br>retion Collection, U<br>a the sole current of<br>a task or rent the info<br>il uce your informatio<br>il not share your info<br>s you eak us not its, v<br>de                                                                                                    | able information is eminated from your house that we take<br>the low or regression that we share of your information,<br>in place to protect the misuse of your information,<br>information is the information.<br>We information collected on this site. We only have<br>mation to project a start of the information of the<br>mation is respond to you, regarding the reason you conto<br>mation with any third party outside of our organization<br>en may contact you vise email in the future to larly you                                                                                                    | a sen han it a user ant och ochen i my ba manne.<br>Nassa Sastal förmälar här jav osvarat gön ut av men är söme dena samlar hype, för<br>den at<br>när av den kansansen til US pur mygent og är negater för andense.<br>Man opsanse men men samlanga av andense, av songat at för gönade politik.                                                                                                    |
| al personally identifia<br>at choices are smalled<br>ascurity procedures<br>in you can correct any<br>mation. Collection, 10<br>is the sole contents of<br>facel or rent this info<br>if use your informatio<br>if not share your info<br>mation and to, in<br>sign ask us not to, in<br>sign ask us not to, in<br>sign ask us not to, in<br>sign ask us not to, in<br>sign ask us not to, in<br>sign ask us not to, in<br>sign ask us not to, in<br>sign ask us not to, in<br>sign ask us not to pro-                                                                                                    | We obtained to see the set of the root of the set of the set of th                                                                                                    | in sin, how it is used and with when they be shared.<br>How is both of the match the job volution job as it is easy of a both disk contact from yob. The<br>exercise<br>or, when have a maximum job (b) you register, it is it register for instance,<br>about update marks, we used                                                                                                    |
| It personally identifie<br>to choose are availed<br>accuring procedures<br>up to one correct law<br>about contentions. On<br>a bears content to info<br>a set or met this info<br>is and or met this info<br>is up your informatio<br>in to share your informatio<br>in to share your informatio<br>a you ask us not its, a<br>dry<br>as preceduring to your<br>met the content person<br>on at the bottom of y                                                                                                    | We eliminate to estimate the star by the head the star by the star of the star by the star by the sta                                                                                                    |                                                                                                    |
| at personally identifia<br>at choices are waite<br>accuring procedures<br>ry put can consect any<br>matching content of<br>the second second second<br>the second second second<br>the second second second<br>the second second second<br>the second second second<br>second second second second<br>the second second second<br>the second second second<br>second second second second<br>second second second second second<br>second second second second<br>second second second second<br>second second second second second<br>second second second second second<br>second second second second second<br>second second second second second<br>second second second second second<br>second second second second<br>second second second second second<br>second second second second second<br>second second second second second<br>second second second second second<br>second second second second second<br>second second second second second<br>second second second second second second<br>second second second second second<br>second second second second second second<br>second second second second second<br>second second second second second second<br>second second second second second second second<br>second second second second second second second second<br>second second second second second second second second second<br>second second                                                          | We eliminate is an interact from your brough the as<br>to prove perception and an opportunity of the second<br>second second second second second second second second<br>interactives in the elimination of the second second second<br>second second second second second second second second<br>metal second second second second second second second<br>metal second second second second second second second<br>metal second second second second second second second<br>metal second second second second second second<br>metal second second second second second second<br>metal second second second second second second<br>metal second second second second second second<br>metal second second second second second second<br>metal second second second second second second<br>second second second second second second second<br>second second second second second second second<br>second second second second second second second<br>second second second second second second second<br>second second second second second second second<br>second second second second second second second<br>second second second second second second second<br>second second second second second second second<br>second second second second second second second<br>second second second second second second second second<br>second second second second second second second<br>second second second second second second second<br>second second second second second second second<br>second second second second second second second<br>second second second second second second second<br>second second second second second second second second<br>second second second second second second second<br>second second second second second second second<br>second second second second second second second second<br>second second second second second second second second<br>second second second second second second second second second<br>second second second second second second second second second<br>second second second second second second second second second second second second second second second second second second second second second second second second second second | a se han is a use and which have into particular and a second or other order contact here you. No<br>execute bicarded information that you contactly give a use which or other order contact here you. No<br>execute<br>m, other have a second or you have a second or other orders and<br>m, other have a second or other other orders and the particular particular<br>and updated means, which register as integrate to be ordered or them.                                                                                                    |
| all personal () (additional<br>and obtained are exclude<br>a social procedures<br>and a social procedures<br>and a social content and<br>a social content the info<br>at a social content the info<br>at a social content to pro-<br>amplement of the social content<br>and the social content and<br>a social social section<br>and the social section<br>and a social section<br>and a social section<br>and<br>a social section<br>and<br>a social section<br>and<br>a social section<br>and<br>a social section<br>and<br>a social section<br>and<br>a social section<br>and<br>a social section<br>a social section<br>a social sectio  | We determine a statute for any use hypothesis in a set<br>of the property of the property of the set of the set<br>of the property of the set of the set of the set of the set<br>of the set of the set of the set of the set of the set of the<br>set of the set of the set of the set of the set of the set of the<br>set of the set of the set of the set of the set of the set of the set of the set of the set of the<br>set of the set of the                                  | In the fiber of a used and with when they be shared.                                                                                                    |
| al generally identified<br>an obtained are evalual<br>an exclusion are evalual<br>an exclusion of the evaluation of<br>the evaluation of the evaluation of<br>the evaluation of the evaluation of<br>a spon evaluation of the<br>an evaluation of the evaluation of<br>the presentation of the<br>evaluation of the evaluation of<br>the evaluation of the<br>evaluation of the evaluation of<br>the evaluation of the<br>the evaluation of the<br>the evaluation of the<br>the evaluation of the<br>the evaluation of the<br>the evaluation of the<br>the evaluation of the<br>the evaluation of the<br>the evaluation of the<br>the the evaluation of the<br>the the evaluation of the<br>the the evaluation of the<br>the the the the the<br>the the the the the the<br>the the the the the the<br>the the the the the the<br>the the the the the the<br>the the the the the the<br>the the the the the the<br>the the the the the the<br>the the the the the the<br>the the the the the the<br>the the the the the the<br>the the the the the the<br>the the the the the the the<br>the the the the the the the<br>the the the the the the the the the<br>the the the the the the the the the<br>the the the the the the the the the the                                                                                                    | We determine a solution of any use much the set of the property of the solution of the property of the solution of the solution of the soluti                                                                                                    | In the first is used and with when they be shared.  Easier Electrical Information that you converting you as it is well to their order constant here you. The end at more that the statement of the you converting you as it is may be the constant, the statement of the your here the statement of the statement of th |
| all personally identified<br>and choices are south<br>a southy procedures<br>and choices are south<br>and choices are south<br>and the south of the south<br>and the south of the south<br>and the south<br>and the south of the south<br>and the south of the south<br>and the south<br>and the south | We developed a subset of the process of the process of the subset of the subset of the                                                                                                    |                                                                                                    |
| a) personally identified as a provide the second providers and a second provider and a second provider and                                                                                                    | We observe a setting the process of the process of                                                                                                    | In an Aue of a user and which have not may be answer.                                                                                                    |
| a) personally identified an experimental sector of the productions are security productions are security productions are security productions. The production of the production of the produc                                                                                                    | We define the solution of the process of the process of the solution of the solution of the so                                                                                                    | In the first is used and with when the just answer.                                                                                                    |
|                                                                                                    | We define the solution of the process of the process of the solution of the solution of the so                                                                                                    |                                                                                                    |

You must agree to our Registration Policy to continue.

# 4) On the home page, you can search for courses in different ways.

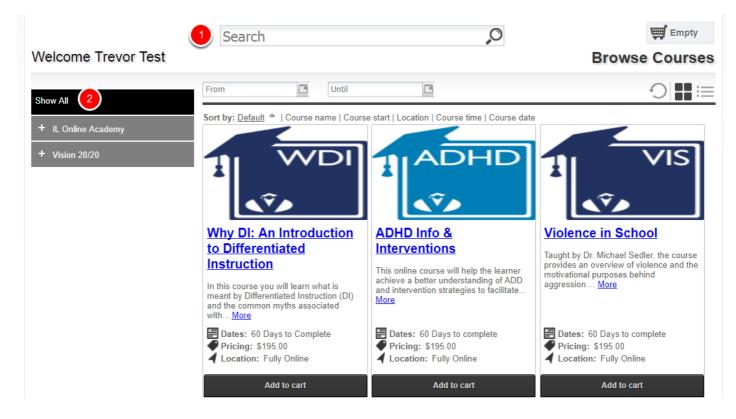

1) You can search for specific courses using the search bar.

2) You can search for courses by searching through the categories/locations on the left hand side.

5) Once you find the course you are looking for, you can add it straight to your cart by clicking on "Add to cart". Or See more information by clicking on the Course Name.

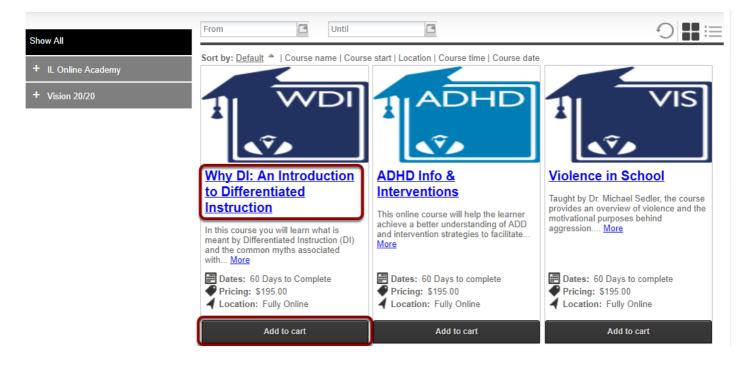

6) Here is the courses information page. You can see more information about the course here.

| n 🛷 🛐 📉 🔗 Home > All > Why DI: An Introduction to Differentiated Instruction                                                                                                    |                                                                                                    |           |
|----------------------------------------------------------------------------------------------------|----------------------------------------------------------------------------------------------------|-----------|
| Why DI: An Introduction to Differentiated Instruction                                                                                                    | 岸 Add to cart                                                                                                    |           |
| the field of education that support the utilization of differentiated instructional practices and principles. We<br>diverse learning population. Why D17: An Introduction to Differentiated Instruction will also provide connect<br>practices with those found in the differentiated classroom. | ted with creating the differentiated classroom. We will discuss the legal, theoretical, and pedagogical foundations in<br>uil reflect on best practices and national trends in the design of the educational setting to meet the needs of a<br>ions to a variety of concepts, variables, and resources that will assist practitioners in aligning their own professional | Pricing 6 |
| ontact                                                                                                    | Dates and Times                                                                                                    | _         |
| atie Algrim<br>nlinereg@kaneroe.org                                                                                                    | 60 Days to Complete                                                                                                    |           |
| edits                                                                                                    | Facilitator                                                                                                    | 1         |
| irad Credit : 3                                                                                                    | ▼ No Selected Facilitator.                                                                                                    | ]         |
| ocation                                                                                                    | Ŭ                                                                                                    |           |
| Fully Online                                                                                                    | _                                                                                                    | -         |
|                                                                                                    |                                                                                                    |           |
|                                                                                                    |                                                                                                    |           |
| edia                                                                                                    |                                                                                                    |           |
|                                                                                                    | -                                                                                                    |           |
|                                                                                                    |                                                                                                    |           |

1) The top area shows some social media links where you can share this course with others. It also has the path you took to get here in case you want to go back. You can see the Course Number and the name of the course.

2) This area shows a description of the course

3) This area shows the contact, credits, location and any visual icon for the course if any.

4) Dates and Times shows additional information including when the course starts and the sessions of the course or whether this is an online course.

5) Instructors shows the instructors that will be instructing the course, including a bio if they have one.

6) This area is where you can add the course to your cart by clicking "Add to Cart". You will also have to mark required information here including pre-requisites or materials.

### 7) You can continue adding courses to your cart, or click on the cart to see what is in there.

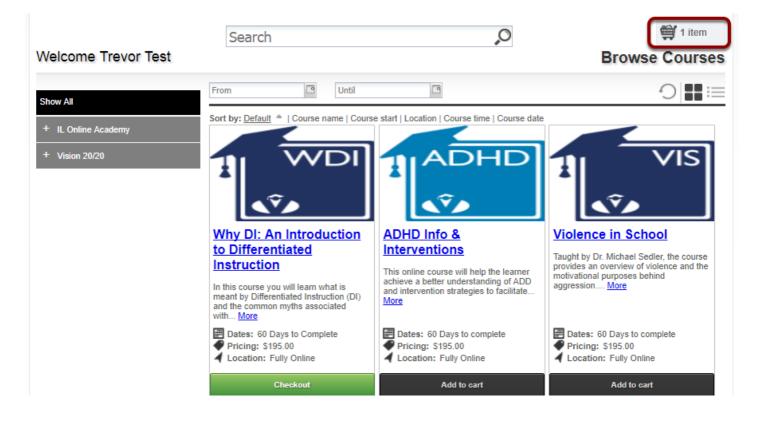

8) After clicking on your cart you can see what is inside of it and the total price. You can also delete the items by clicking the "X" or "Empty Cart". To continue click on "Checkout".

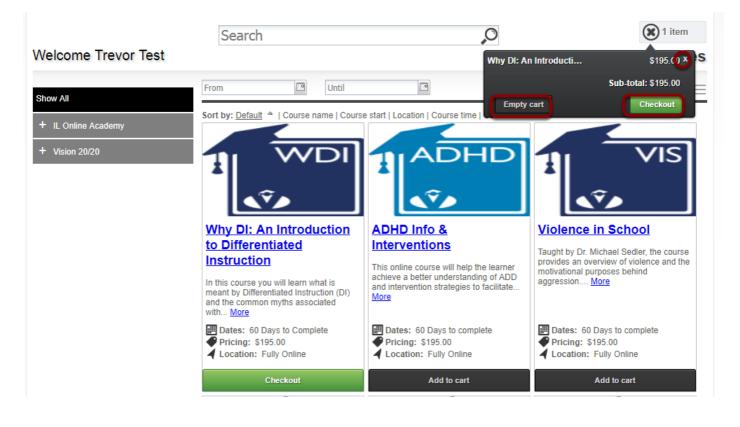

9) When you continue you will be taken to the Checkout section. In the Review area you can review all the items. Make sure it is all correct and click on "Proceed to Payment".

| 0                                              | 2                               | 3        |                     | 4                    |                         | Add more courses        |
|------------------------------------------------|---------------------------------|----------|---------------------|----------------------|-------------------------|-------------------------|
| og in/ Create Account<br>eview your current of | Review                          | Payments |                     | ceipt &<br>firmation |                         |                         |
| Course Name                                    |                                 |          | Date(s)             | Time(s)              | Price                   |                         |
| Why DI: An Introduction to D                   | Differentiated Instruction - 25 | 522      | 60 Days to Complete |                      | \$195.00                | R                       |
|                                                |                                 |          |                     |                      |                         | Sub-<br>total: \$195.00 |
|                                                |                                 |          |                     |                      | Discount:<br>Sales Tax: | \$0.00<br>\$0.00        |
|                                                |                                 |          |                     |                      | Total:                  | \$195.00                |
|                                                |                                 |          |                     |                      | Proceed to              | Payment                 |

\*Note if there is no payment required, this will enroll you in the course.

# 10) Enter in your credit card billing information and press 'Continue'.

| Payment Amount: \$19               |                       |                                                          |      |
|------------------------------------|-----------------------|----------------------------------------------------------|------|
| redit Card Billing Information     |                       |                                                          |      |
| First Name                         | Last Name             | VISA MasterCard                                          |      |
| Email Address                      |                       |                                                          |      |
| Card Holder Address Line 1         |                       |                                                          |      |
| Card Holder Address Line 2 (Option | nal)                  |                                                          |      |
| Card Holder City                   |                       |                                                          |      |
| State Card Holder 2                | Zip No. United States | •                                                        |      |
|                                    |                       | You must press the button below to comp<br>registration. | lete |

#### 11) Enter in your credit card information and click 'Pay Now'

| Log in/ Create Account   | Review   | Payments | Receipt &<br>Confirmatio |
|--------------------------|----------|----------|--------------------------|
| > Pay with credit or det | bit card |          |                          |
| Card number              |          |          |                          |
|                          |          | ISA      |                          |
| n<br>Expiration date     | nm yy    |          |                          |
| CSC<br>What is this ?    |          |          |                          |

# 12) You are now registered! You will be taken to the order confirmation page where you can print this for your records.

| Thank you                                                                                                    | I for enrolling!                                                  |                    |                                           |                                         |
|----------------------------------------------------------------------------------------------------|-------------------------------------------------------------------|--------------------|-------------------------------------------|-----------------------------------------|
| Order Receipt                                                                                                    | Enrollment Details:<br>Date:<br>Registration number:<br>Username: |                    |                                           | 8/22/2017<br>3AZ28861905<br>ignmeup.com |
| Participant Information:                                                                                                    | Payment Details:                                                  |                    |                                           |                                         |
| Trevor Test<br>Address<br>City , State , Zip<br><u>trevor@qosignmeup.com</u><br>555-555-5555                                    | Purchase Order                                                    |                    |                                           | test                                    |
| Order Details                                                                                                    |                                                                   |                    |                                           |                                         |
| Course name<br>Why DI: An Introduction to Differentiated Instruction<br>Selected Credit(s)<br>Grad Credit 3<br>Contact Hours 45 | Dates<br>60 Days to Complete                                      | Status<br>Enrolled | Price<br>\$195.00                         |                                         |
| Print R                                                                                                    | eceipt                                                            |                    | Total:<br>Discount:<br>Total Amount Paid: | \$195.00<br>\$0.00<br>\$195.00          |
| Continue Shopping for Courses                                                                                                   | Back T                                                            | īo User Hom        | ie                                        |                                         |

You will also get a confirmation email sent to you.